# ZDUE-GPRS-PLUS-VI

# User Manual

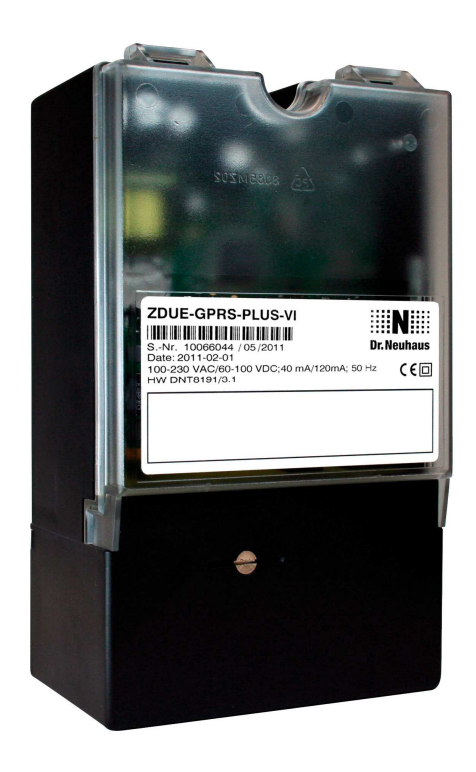

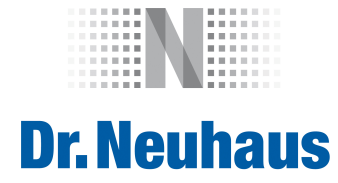

# **Copyright Statement**

The contents of this publication are protected by copyright. Translations, reprints, reproduction and storage in data processing systems require the express permission of Dr. Neuhaus Telekommunikation GmbH.

© 2011 by Dr. Neuhaus Telekommunikation GmbH All rights reserved Dr. Neuhaus Telekommunikation GmbH Papenreye 65, D-22453 Hamburg Telephone: +49 (40) 55304-0 Fax: +49 (40) 55304-180 Internet: http://www.neuhaus.de

Subject to technical alterations.

All trademarks and product designations are trademarks, registered trademarks or product designations of their respective owners.

Dr. Neuhaus Telekommunikation GmbH provides all goods and services on the basis of the General Terms and Conditions of Dr. Neuhaus Telekommunikation GmbH currently valid. All information is based on information provided by the manufacturer(s). No responsibility or liability will be assumed for incorrect or missing entries. The contents of this manual and the technical specifications may be changed without prior notice. The descriptions of the specifications in this manual do not constitute an agreement.

Product no. DNT8202 Doc. no. 8202AD012, version 1.1 Firmware-Version 5.017 or higher (ZDUE-GPRS-PLUS-VI)

## **Classification of the Safety Precautions**

This manual contains safety precautions that must be observed to protect your own personal safety and to prevent any damage to this or other equipment. The notes on your personal safety are marked with a warning triangle; notes referring to equipment or property damage only are not marked with a warning triangle. Depending on the seriousness of the hazard, the precautions are illustrated in the following order.

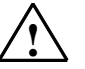

#### **Danger**

means that death or serious injury **will** result if the corresponding precautions are not taken.

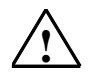

#### **Warning**

means that death or serious bodily injury **could** result if the corresponding precautions are not taken.

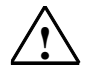

#### **Be Careful**

with a warning triangle means that minor bodily injury could result if the corresponding precautions are not taken.

#### **Be Careful**

without a warning triangle means that equipment damage could result if the corresponding precautions are not taken.

#### **Attention**

means that an undesired result or situation could result if the information in the note is not observed.

If more than one safety hazard is involved, the warning note with the highest hazard level will be indicated. If a warning referring to personal safety is indicated with the warning triangle, the same warning could also contain additional information on equipment damage.

#### **General Information**

The ZDUE-GPRS-PLUS-VI is compliant with the European EN60950:2006 standard, Information Technology Equipment - Safety Standards.

The ZDUE-GPRS-PLUS-VI is not designed to be connected to IT systems for the electrical power supply.

Please read through these installation instructions carefully before using the device.

#### **Qualified Personnel**

The respective device/system is only to be set up and operated in combination with this documentation. A device/system is only to be put into operation and operated by **qualified personnel**. Qualified personnel in the sense of the safety precautions in this documentation are persons who are authorized to put into operation, ground and mark devices, systems and electric circuits and systems according to the standards of safety engineering.

## **Intended Use**

Please note the following:

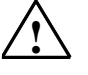

**Warning** 

The device is to be used only for the intended uses indicated in the spec sheets and in this document. The correct, safe operation of the product assumes proper transport, proper storage, set-up and assembly as well as careful operation and servicing.

#### **Disconnection from the Power Supply Circuit**

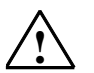

# **Warning**

An easily accessible, all-pole circuit breaker in the power supply circuit is required for the house installation. Alternatively, a single-pole circuit breaker can be used in the outer conductor as long as a distinct neutral conductor has been integrated into the supply line. In Germany, the circuit breaker must at least meet the requirements of the DIN VDE series 0100 standard.

#### **Installation Fuse**

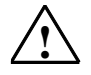

#### **Warning**

The house installation requires an installation fuse that complies with the DIN VDE series 0100 standard and is properly adapted to the cable crosssection of the power supply line. The additional short-circuit protection must have a selectivity of I > 1500A.

## **Transient Overvoltages**

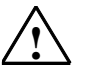

#### **Warning**

The ZDUE-GPRS-PLUS-VI are devices in Overvoltage Category III. If the ZDUE-GPRS-PLUS-VI are likely to be exposed to higher transient overvoltages than those in Overvoltage Category III when connected, it will be necessary to take further safety precautions for the installation.

#### **Wireless Equipment**

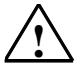

#### **Warning**

Never use the device in areas in which the use of wireless equipment is prohibited. The device contains a radio transmitter, which could interfere with the operation of such medical electronic equipment as hearing aids or pacemakers. A doctor or the manufacturer of such devices can provide more detailed information.

To avoid demagnetizing data media, do not store any diskettes, credit cards or other magnetic data media close to the device.

#### **Antenna Installation**

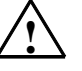

#### **Warning**

The recommended radiation limits of the German Commission on Radiological Protection (www.ssk.de) from 13/14 September 2001 must be observed.

#### **Attention**

When laying the antenna cable, be sure to adhere to the bend radiuses. If you do not adhere to the bend radiuses of the antenna cable, this will result in a deterioration in the quality of the transmission and reception attributes of the device. The minimum bend radius must not be less than 5 times the cable diameter statically and 15 times the cable diameter dynamically.

# **Installation of an Outside Antenna**

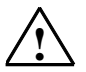

#### **Be Careful**

When installing an antenna outdoors, it is absolutely necessary that the antenna is installed properly by qualified technicians.

The outdoor antenna must be grounded to protect it against lightning strikes. The outdoor antenna shield must be reliably connected with the protective ground.

The corresponding national installation guidelines must be followed for the installation process.

In Germany, this is the VDE 0185 (DIN EN 62305) Parts 1 to 4 series of standards for buildings equipped with lightning protection systems and the VDE 0855 (DIN EN 60728-11) series of standards if there is no lightning protection system installed.

#### **Connection Costs for GPRS**

#### **Be Careful**

Please note that when a connection is only being (re-)set up, data packets incurring costs are exchanged during connection attempts to the other party (e.g. server switched off, wrong destination address, etc.) as well as to maintain the connection.

# **Contents**

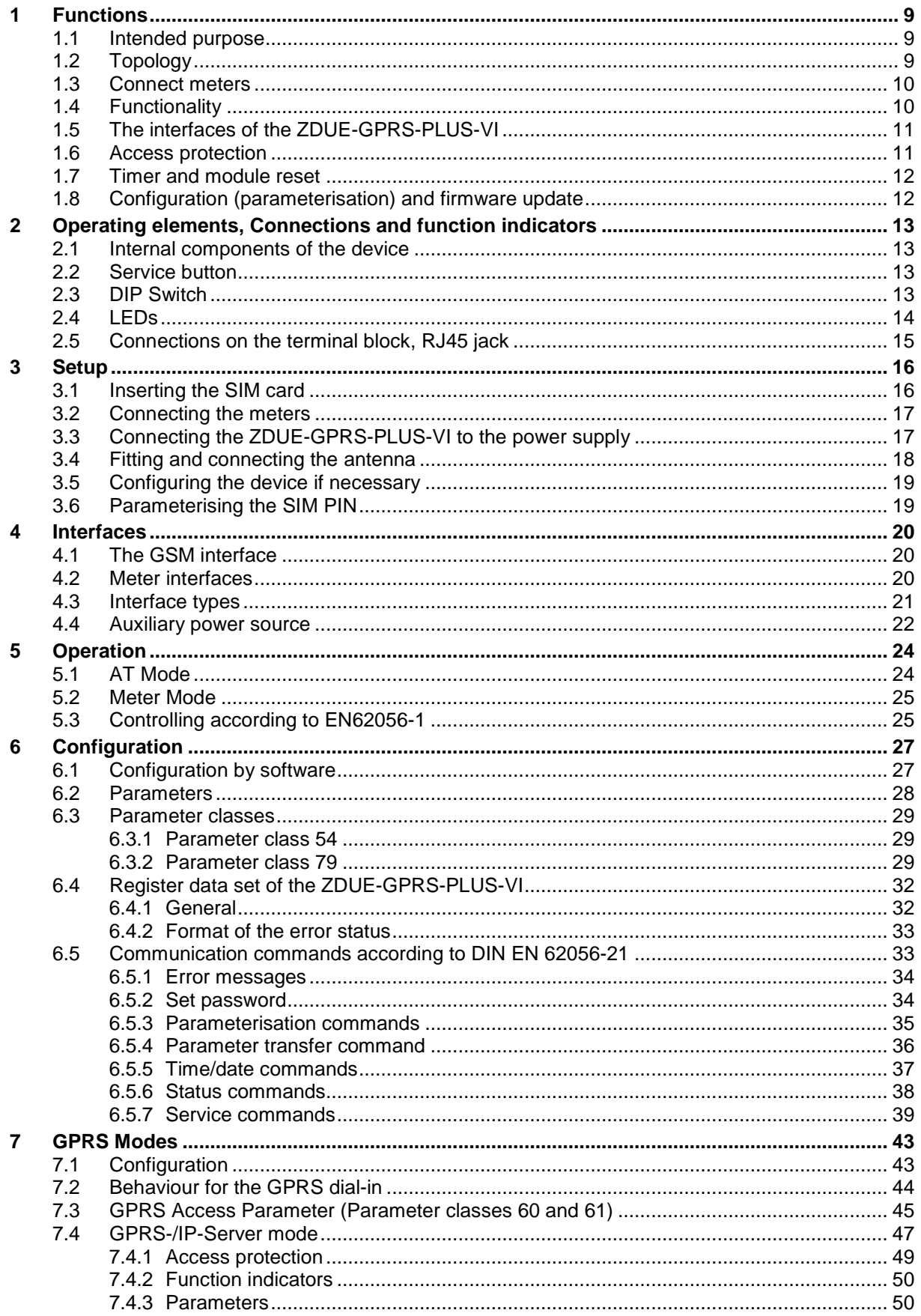

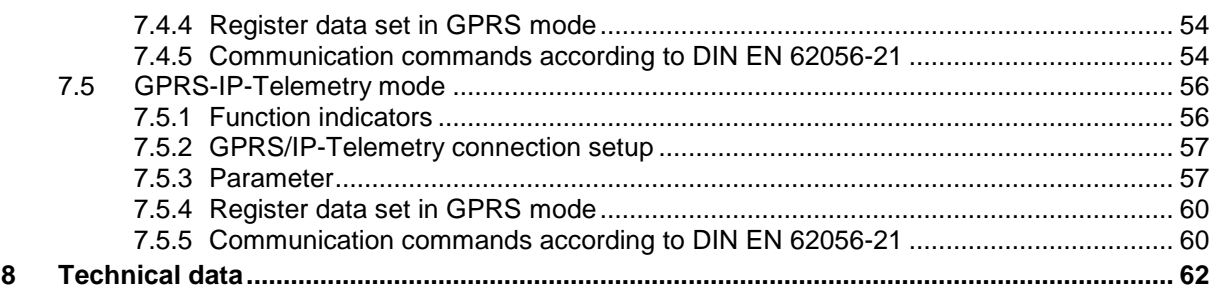

# **1 Functions**

#### **1.1 Intended purpose**

The ZDUE-GPRS-PLUS-VI is a meter data transmission device. It is used for remote reading and remote monitoring of electricity meters as well as meters for other media.

Data transmission for remote reading and remote monitoring can take place via:

 one of the common GSM networks using the Circuit Switched Data service (CSD)

 one of the common GSM networks using the General Packet Radio Service (GPRS)

In the following, the ZDUE-GPRS-PLUS-VI in CSD mode will be described first. Different or supplementary functions in GPRS mode are described in chapter 7.

# **1.2 Topology**

With the ZDUE-GPRS-PLUS-VI, data transmission for remote reading and remote monitoring can take place via one of the common GSM networks.

The ZDUE-GPRS-PLUS-VI supports the following GSM services

#### **… CSD – Circuit Switched Data (Dial-up data connection)**

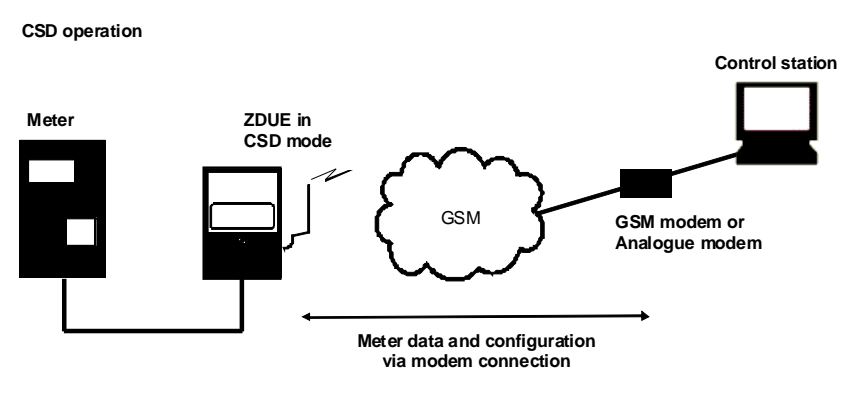

**… GPRS – General Packet Radio Service (Paket-oriented data service)** 

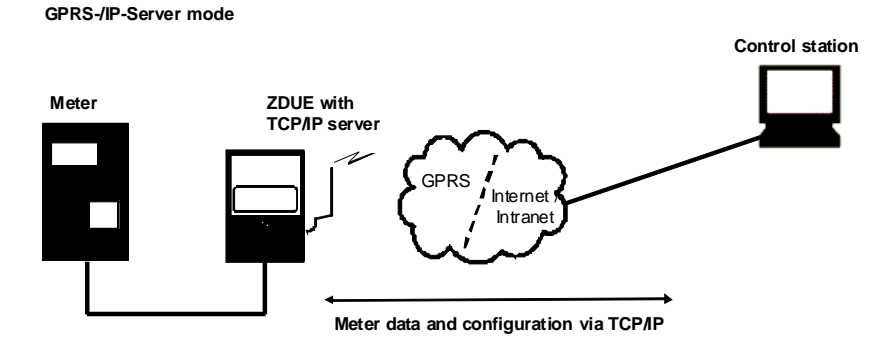

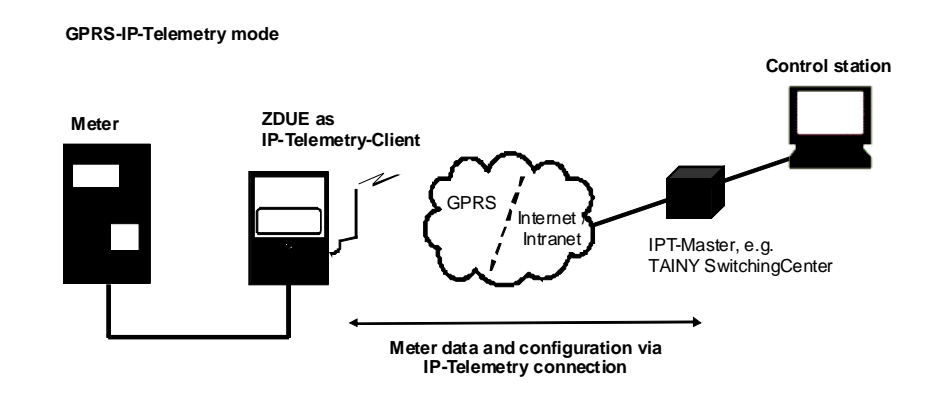

#### **1.3 Connect meters**

The ZDUE-GPRS-PLUS-VI has the following interfaces for the connection of meters: CL1, RS232 and RS485. The maximum permissible number of meters can be connected to each of these interfaces simultaneously.

In addition, the device also has an auxiliary power source (9V) to supply the meters.

For remote reading of the meters by the control centre, the ZDUE-GPRS-PLUS-VI can connect all of the connected meters to the control centre in sequence during a single connection. The control centre communicates therefore with the connected meters directly. The ZDUE-GPRS-PLUS-VI just transfers the data in both directions without modification. It only adapts bitrate or data format, if the mode C function is enabled.

## **1.4 Functionality**

The integrated modem of the ZDUE-GPRS-PLUS-VI receives from the GSM network data calls that have been initiated by the control centre.

The control centre can call

from the GSM network via a GSM modem (up to 9600 bps)

from the fixed network via an analogue modem (up to V.32; 9600 bps)

from the fixed network via an ISDN end device (V.110).

The ZDUE-GPRS-PLUS-VI that is called responds to the telegrams transmitted by the control centre as follows:

 It connects to the meters which are connected to its interfaces (CL1, RS-232, RS-485).

It receives parameterisation commands and carries them out.

The GPRS mode is described in

chapter 7 - GPRS Mode

7.4 - GPRS-/IP-Server mode

7.5 - GPRS-IP-Telemetry mode

# **1.5 The interfaces of the ZDUE-GPRS-PLUS-VI**

The ZDUE-GPRS-PLUS-VI has various interfaces for connecting meters:

 CL1 RS-485 RS-232

Meters can be connected to all interfaces simultaneously.

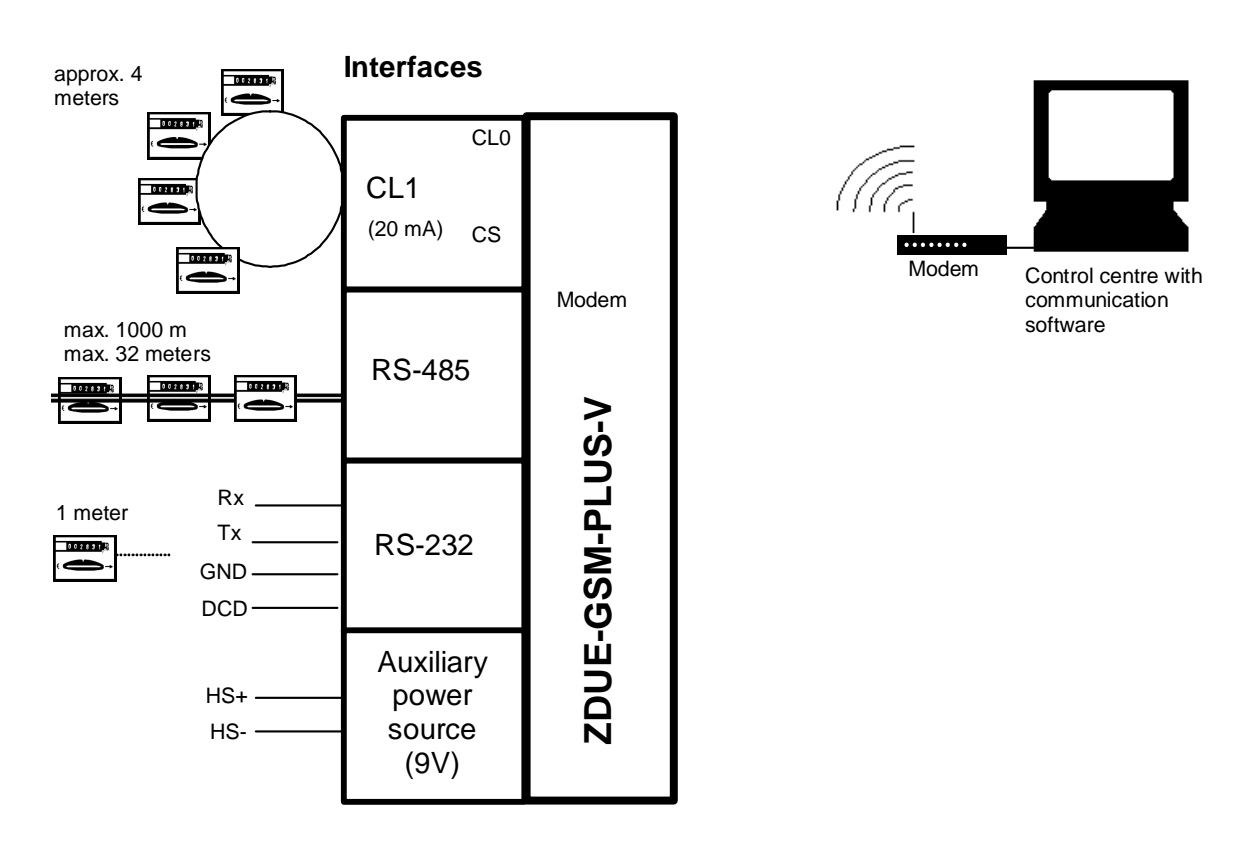

## **1.6 Access protection**

**<sup>...</sup> via password** For protection against unauthorised access, password entry can be configured. In this case the ZDUE-GPRS-PLUS-VI queries the caller for the agreed password; the caller must then transmit it during the configured time period (password timeout). If the password is incorrect or the timeout is exceeded, the ZDUE-GPRS-PLUS-VI terminates the connection. The password is parameterisable.

# **1.7 Timer and module reset**

Although the ZDUE-GPRS-PLUS-VI does not have a real-time clock, a timer is operated on the basis of and with the accuracy of the processor crystal.

This timer controls the automatic module reset function that can be activated and configured in parameter class 79.

The automatic reset cycle starts when the device is switched on, i.e. the first module reset takes place after the parameterised period elapses after the device is started. Additional module resets then follow at the time intervals determined by the parameterised period.

The time for the daily watchdog (which is likewise configured in parameter class 79) is not used by the ZDUE-GPRS-PLUS-VI.

## **1.8 Configuration (parameterisation) and firmware update**

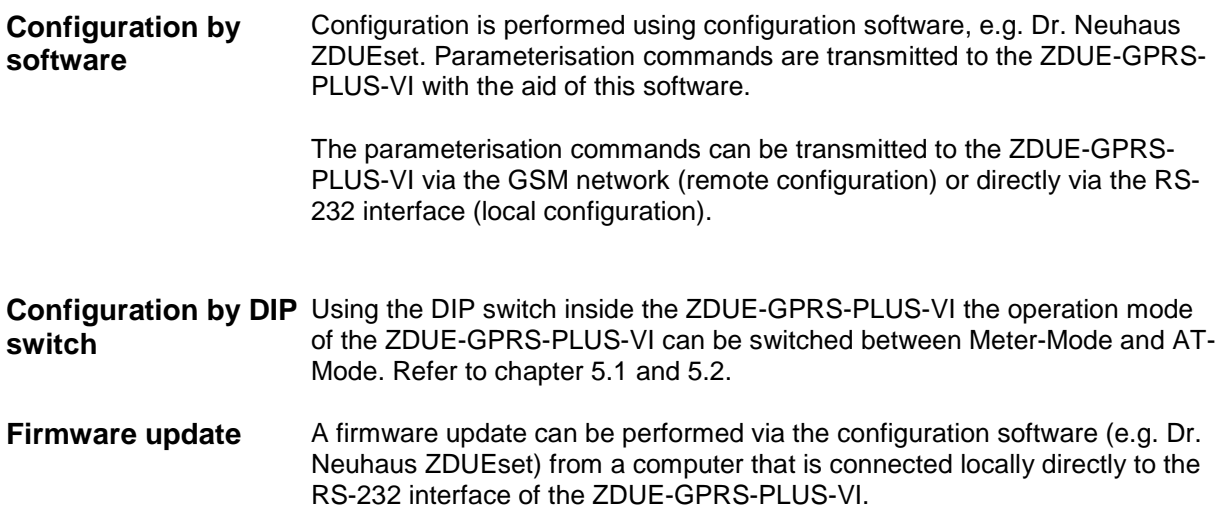

# **2 Operating elements, Connections and function indicators**

## **2.1 Internal components of the device**

To insert the SIM card and to change the device settings via DIP switch, the device must be opened. The following diagram provides an overview of the internal components of the device that are important for the user:

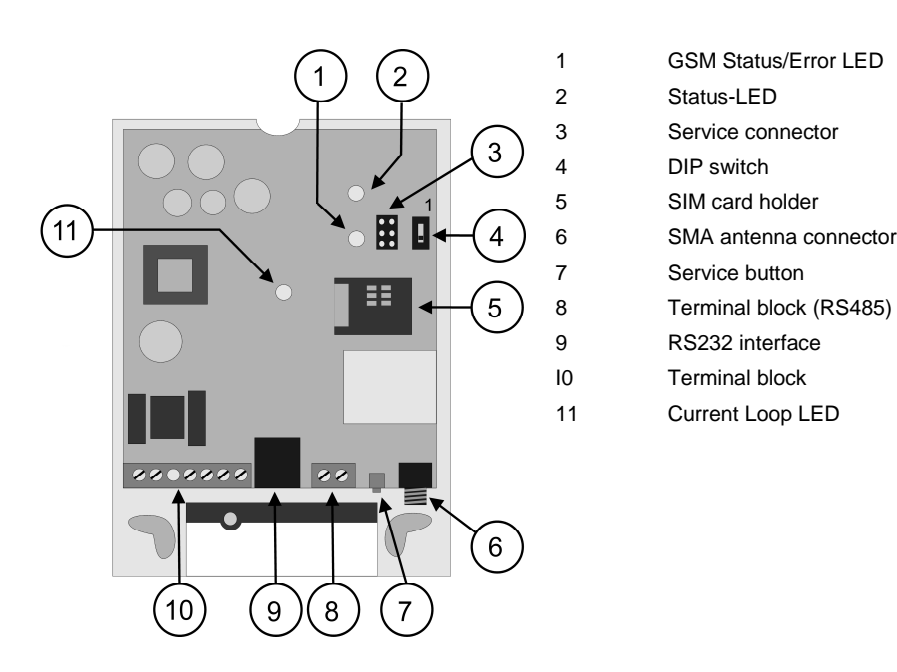

## **2.2 Service button**

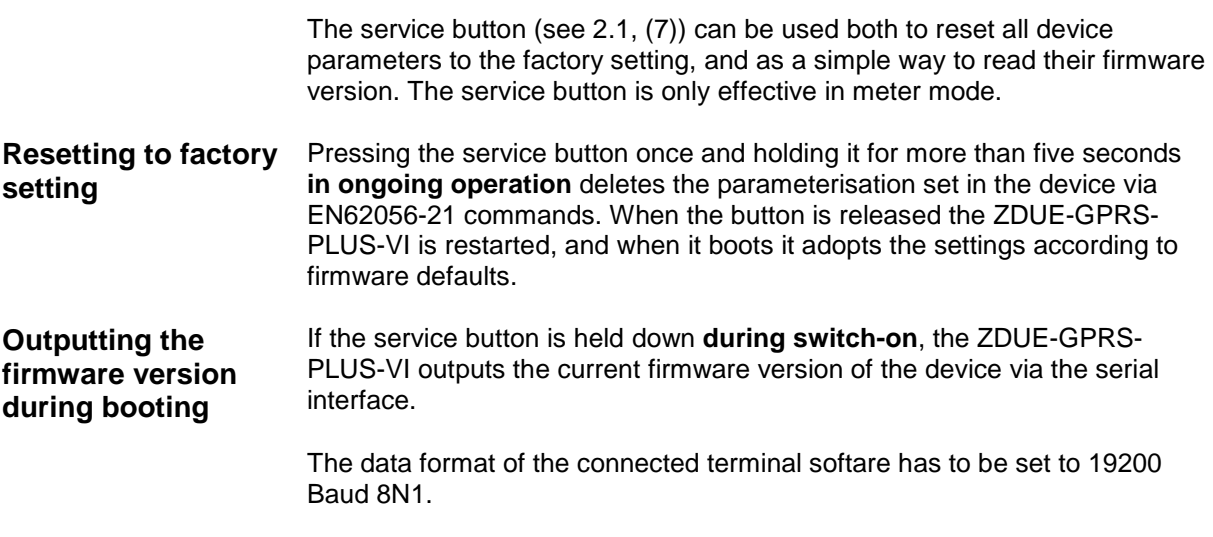

# **2.3 DIP Switch**

The DIP switch allows toggling between Meter Mode and AT-Mode. Refer to chapter 5.

# **2.4 LEDs**

The device is equipped with 3 LEDs for checking the operating status. They service to indicate the functions being executed at the moment and the respective status.

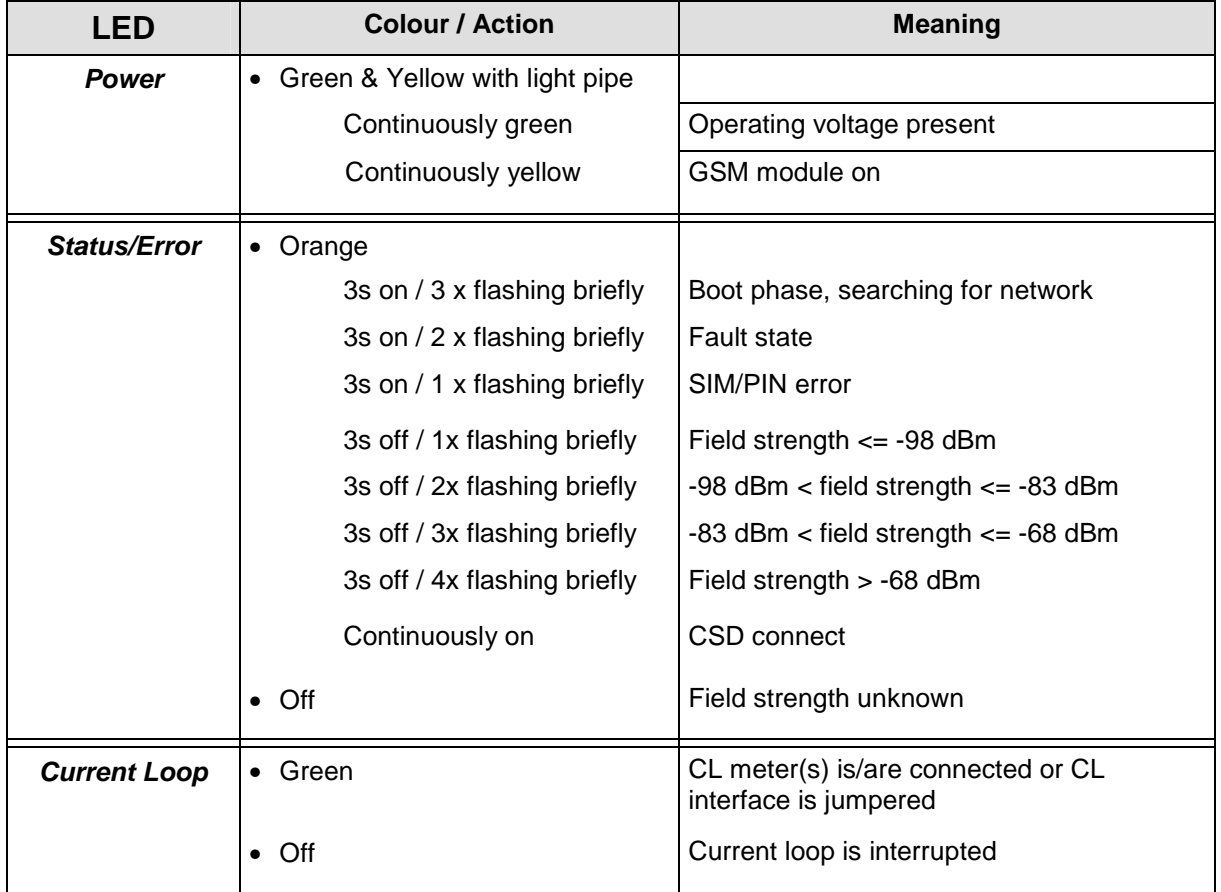

# **2.5 Connections on the terminal block, RJ45 jack**

The ZDUE-GPRS-PLUS-VI is connected to the power supply, and the meters are connected to the ZDUE-GPRS-PLUS-VI, by means of the 9-pole terminal block (power supply, auxiliary voltage, CL, RS-485) and an RJ45 jack (RS-232).

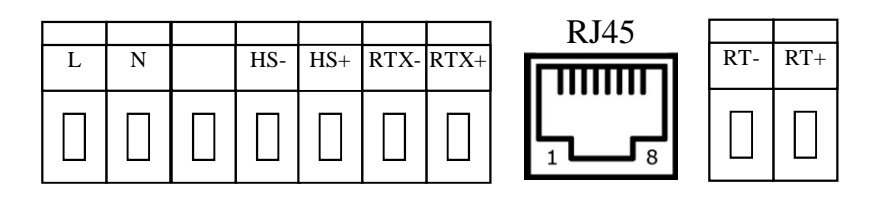

#### **Terminal block:**

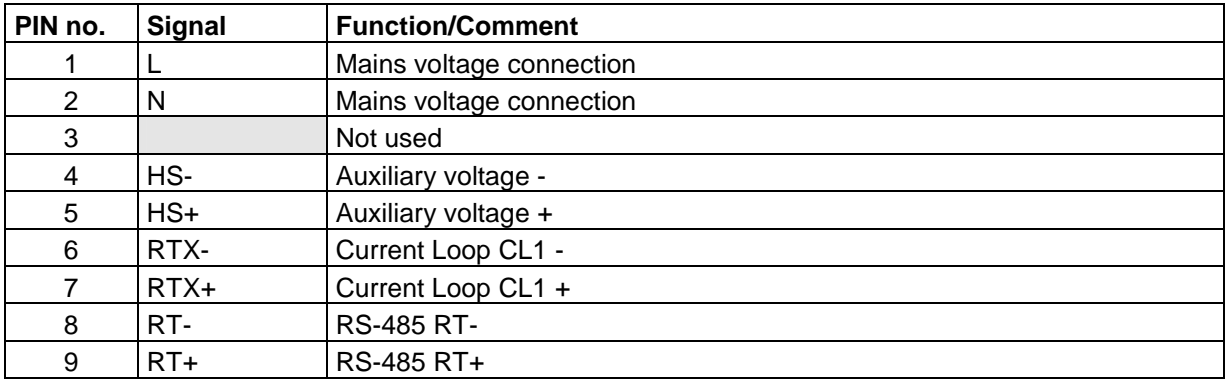

#### **RJ45:**

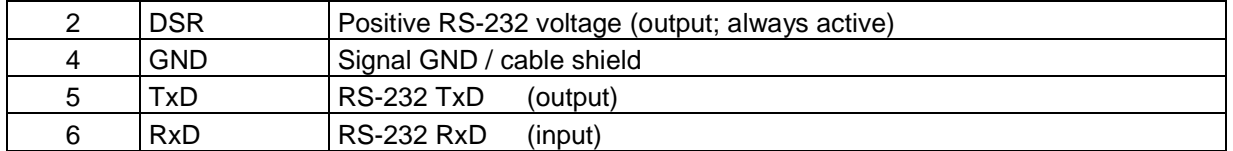

# **3 Setup**

To put the ZDUE-GPRS-PLUS-VI into operation, proceed as follows:

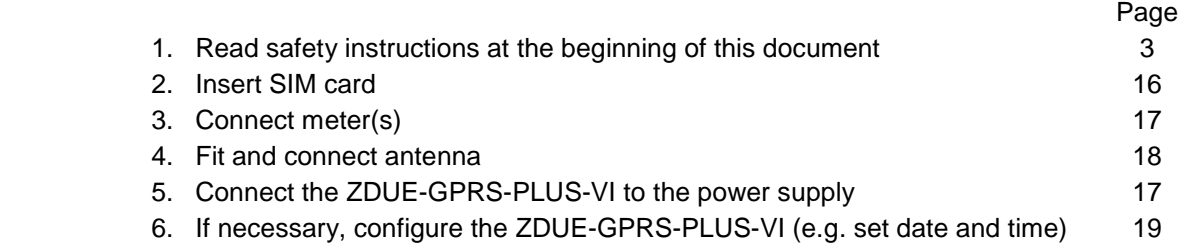

# **3.1 Inserting the SIM card**

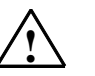

#### **Warnung**

Do not under any circumstances insert or remove the SIM card during operation!

**PIN** By factory default setting, the ZDUE-GPRS-PLUS-VI accepts SIM cards with the PIN **0000**

> If your SIM card has a different PIN, you can change the setting of the ZDUE-GPRS-PLUS-VI to the PIN of your SIM card in parameter class 79 (see chapter 3.6).

Alternatively, you can change the PIN using a mobile telephone.

With some network operators it is also possible to switch off the PIN query of the SIM card. In this case it does not matter what the PIN is, because it is ignored.

To insert the SIM card, proceed as follows:

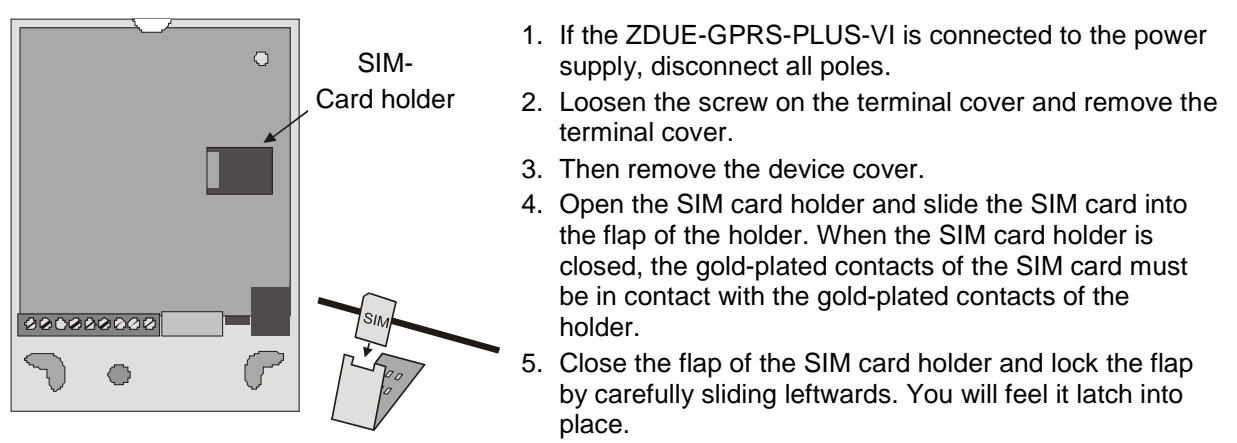

6. Re-attach the device cover and the terminal cover.

# **3.2 Connecting the meters**

The ZDUE-GPRS-PLUS-VI has the meter interfaces described below. Connect the meters to the terminal block as shown in the illustrations. All of the interfaces can be used at the same time.

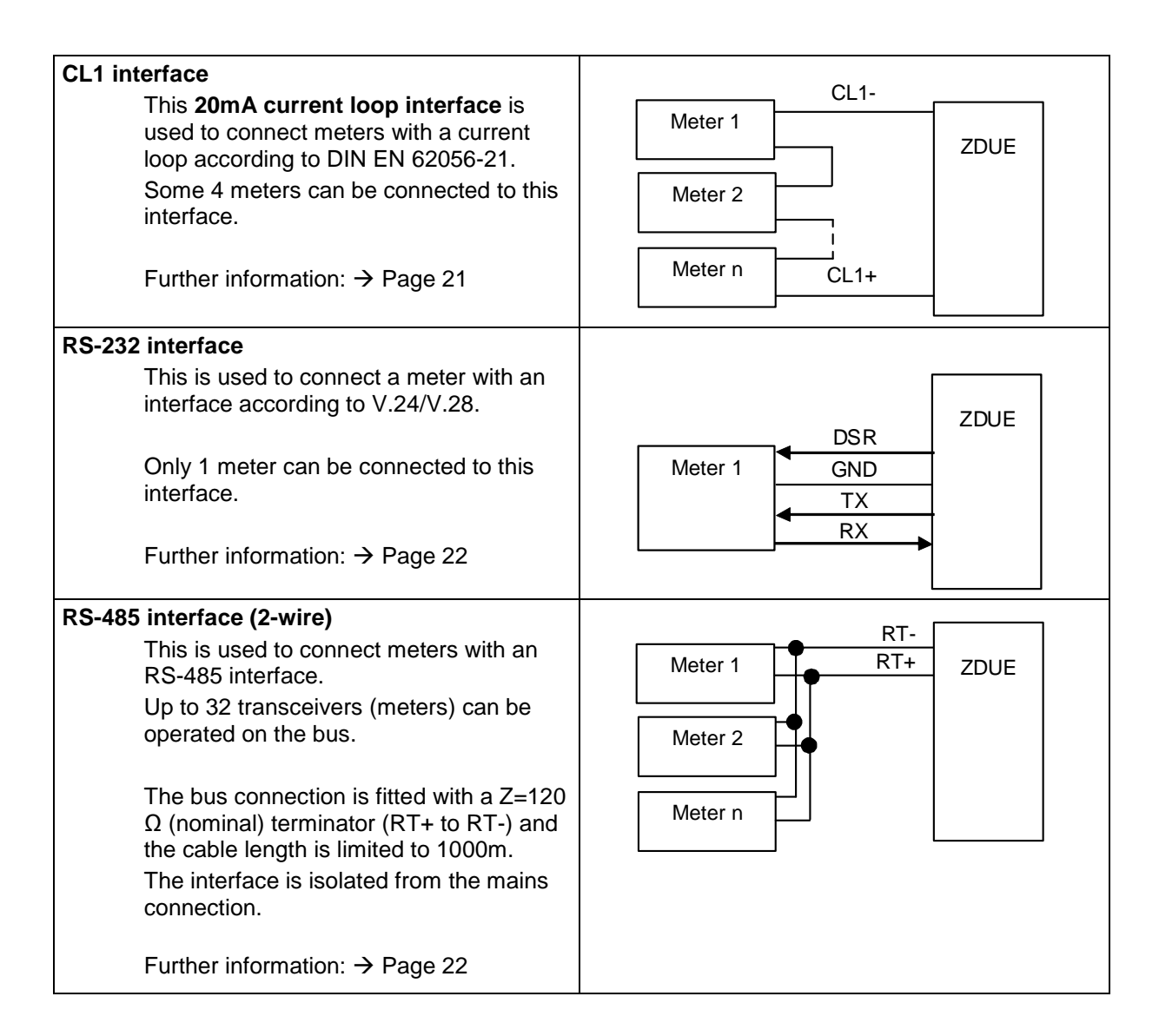

# **3.3 Connecting the ZDUE-GPRS-PLUS-VI to the power supply**

Connection to the power supply is via terminals L and N of the terminal block. These terminals are dimensioned for lines with a cross-section of up to 1.5 mm²

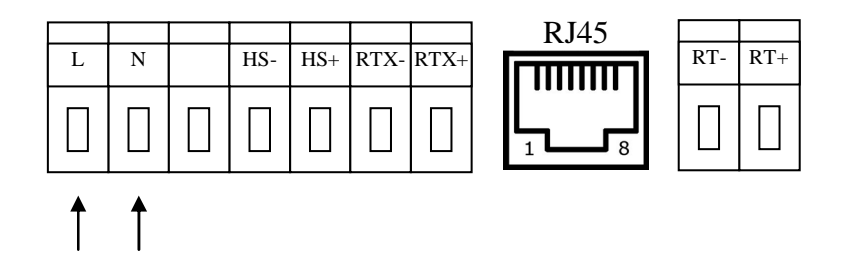

The ZDUE-GPRS-PLUS-VI can be operated with either AC or DC voltage.

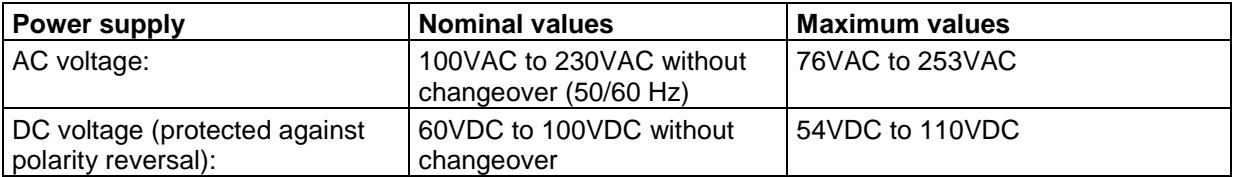

The device conforms to protection class 2. The power supply to the interfaces is electrically isolated from the electronics.

# **3.4 Fitting and connecting the antenna**

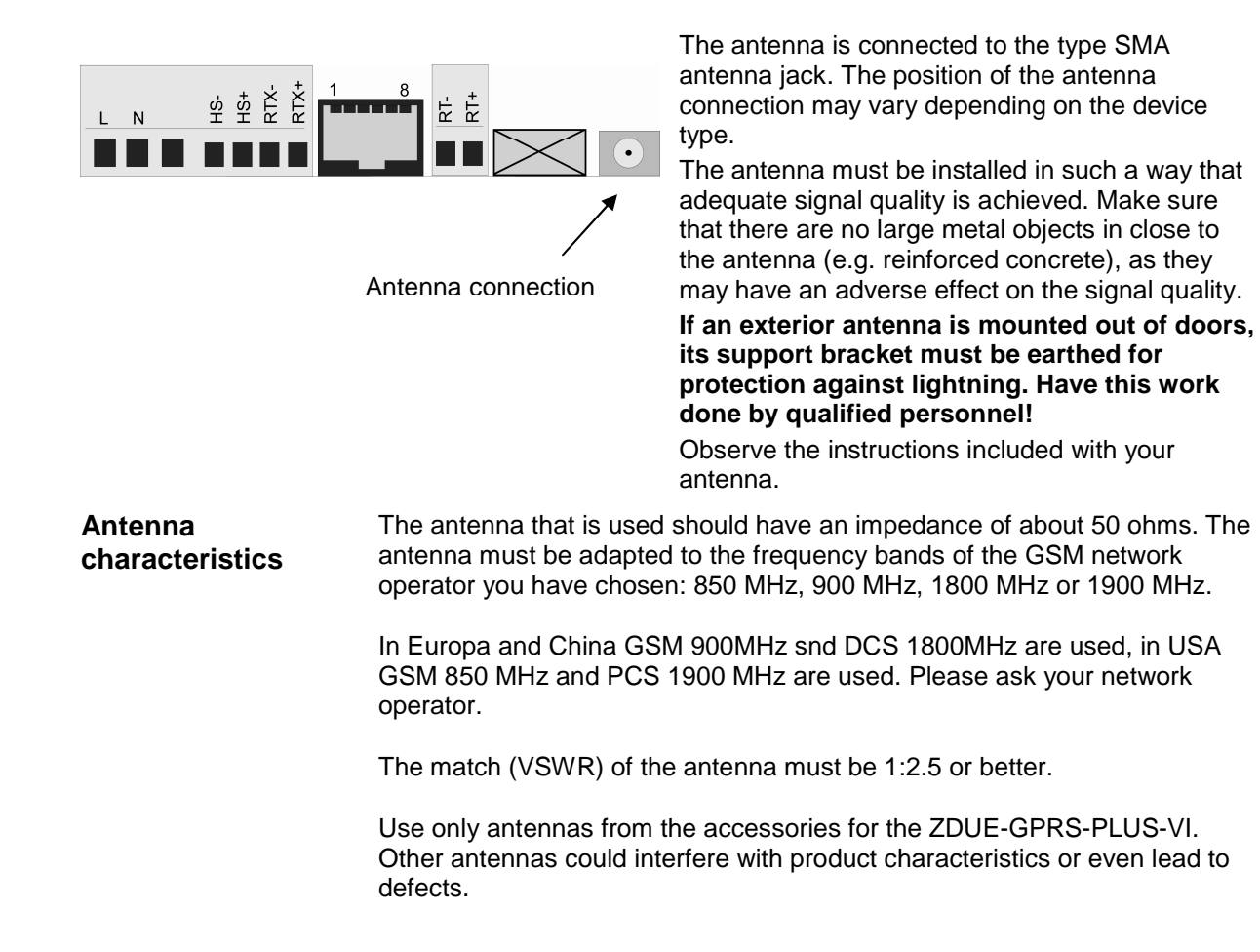

# **3.5 Configuring the device if necessary**

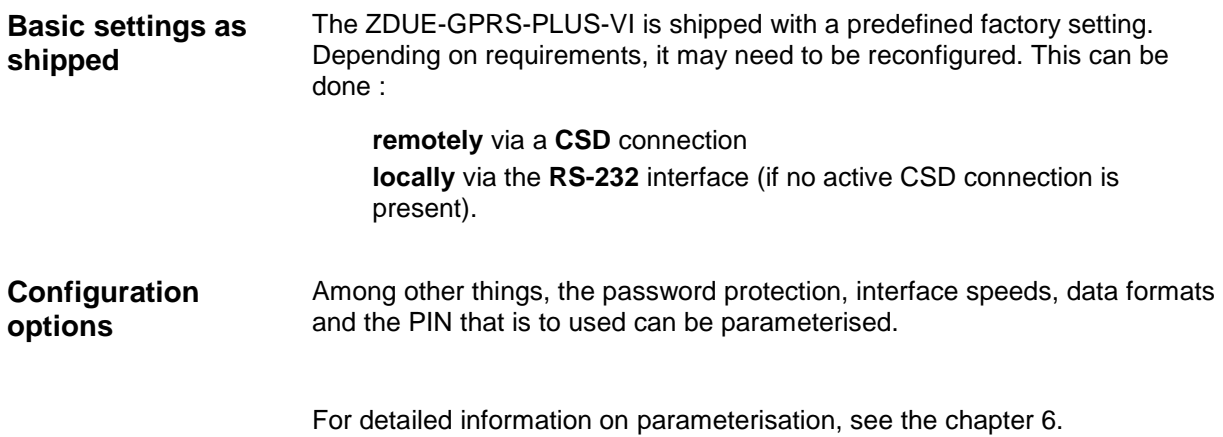

# **3.6 Parameterising the SIM PIN**

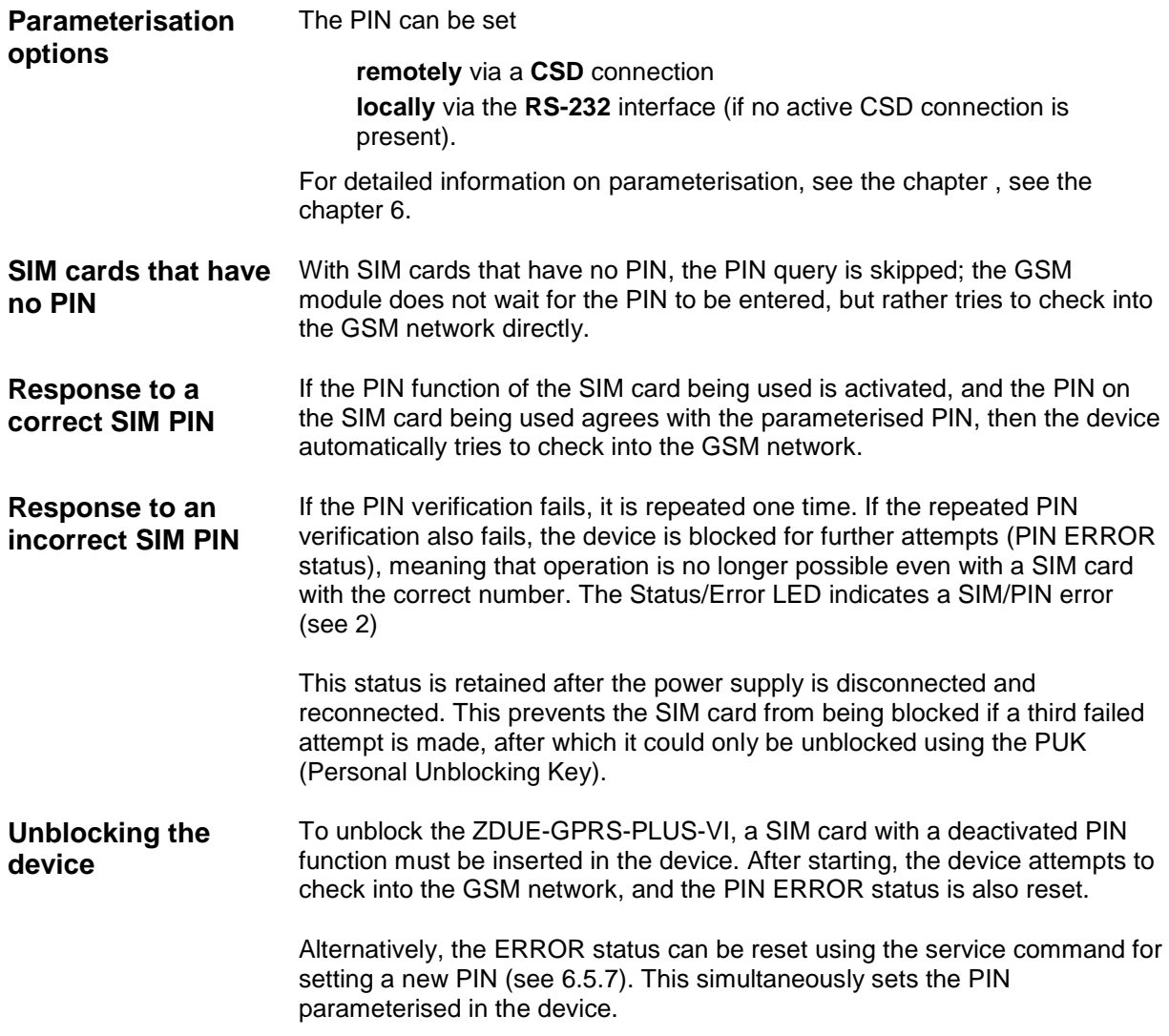

# **4 Interfaces**

## **4.1 The GSM interface**

**Characteristics** Communication with the GSM network takes place via an integrated GSM module. Data transmission is according to the following standards: GSM Rec. 7.02 asynchronous, RLP acc. to GSM Rec. 4.22, Analogue modem type V.32 or ISDN type V.110

# **4.2 Meter interfaces**

## **Characteristics**

The meter interfaces of the ZDUE-GPRS-PLUS-VI are all parameterised jointly, i.e. so that all of the interface parameter settings apply equally for all meter interfaces.

The following values are supported by the meter interfaces:

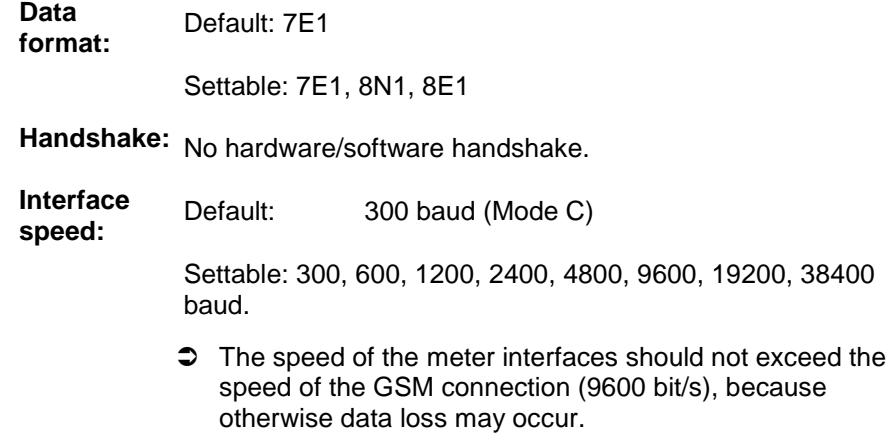

#### **Number of meters**

Meters can be connected to and operated on all of the interfaces at the same time, but only up to the specified maximum numbers.

In communication with the connected meters, all of the interfaces are addressed simultaneously, i.e. no application (e.g. control centre) can address any interface selectively. This means that unique addressing of the meters is essential in order to prevent the transfer of data by several meters at the same time.

#### **Procedure for communication between control centre and meter**

#### **Fixed baud rate:**

The speed is set to a fixed value via a parameter setting. The respective meters that are communicating and the control centre connected via modem exchange the data at the selected speed, i.e. the ZDUE-GPRS-PLUS-VI works transparently. The speed does not exceed the GSM speed (9600 bit/s), or may be less.

#### **Variable baud rate:**

Corresponds to the baud rate changeover as per Mode C according to DIN EN 62056-21.

The starting speed is 300 baud. The speed is increased if the communicating meter requests it from the corresponding interface, and the interface confirms the requested baud rate. If there is no confirmation, the communication continues at the current speed.

#### **4.3 Interface types**

#### **CL1 (Optional)** Interface CL1 conforms to the current loop interface according to DIN EN 62056-21.

This is an active 20mA interface with a 2-wire connection via the terminals RTX- and RTX+ (terminals 6 and 7) of the terminal block.

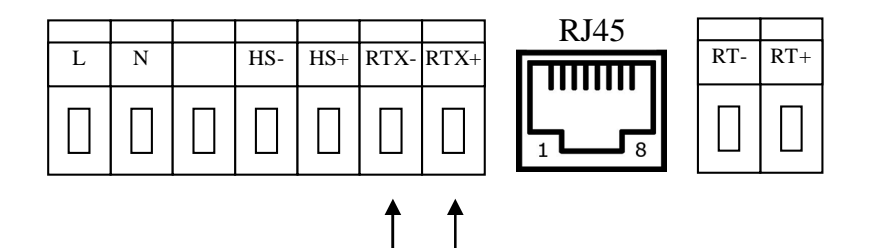

**Maximum that can be connected:** 4 meters

#### **Attention**

If the CL interface is not used, it must be short-circuited with a wire jumper, since otherwise the other interfaces of the ZDUE-GPRS-PLUS-VI will not function.

The interface is isolated from the modem by means of an optocoupler.

When reading a meter, all of the characters transmitted to the meter are transmitted back as an echo via the CL1 interface. These characters are normally transmitted to the higher-level system. The echo is suppressed by the modem.

**RS-485** The meters are connected to terminals RT- and RT+ (terminal 8, 9) of the terminal block.

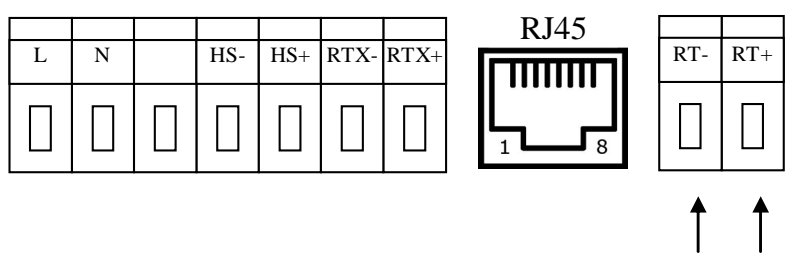

#### **Maximum that can be connected:** 32 meters

The bus connection is fitted with a 120 ohm (nominal) terminator and the cable length is limited to 1000m.

The interface is isolated from the mains connection.

**RS-232** The interface conforms to the V.24 / V.28 specification.

Connection of a meter to the RS-232 interface is via the RJ45 jack next to the terminal block (assignment see 2.5).

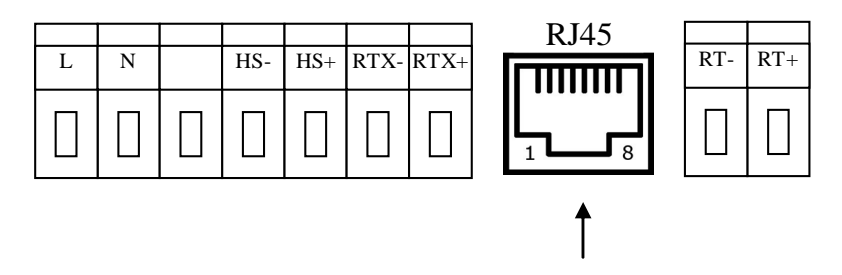

**Maximum that can be connected:** 1 meter

In some circumstances connection may require the use of an adapter cable (for example D-Sub9 DE-9 to RJ-45).

The interface is isolated from the mains connection.

#### **Local configuration:**

The ZDUE-GPRS-PLUS-VI can be configured with a computer connected to this interface.

The setting for this is: 19200 baud, 8N1.

The RS-232 interface is automatically set to these values as soon as no GSM connection is present.

#### **4.4 Auxiliary power source**

**Auxiliary power source (9V)**  The ZDUE-GPRS-PLUS-VI provides a 9V auxiliary power source. Connection is via terminals HS-, HS+.

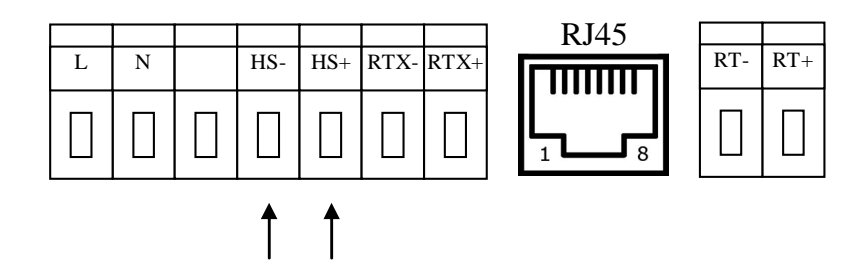

The auxiliary power source is not available in all variants of the ZDUE-GPRS-PLUS-VI.

The auxiliary power source may not be loaded with more than 100mA.

# **5 Operation**

# **5.1 AT Mode**

To enter the AT mode disconnect the device from mains and set the DIP switch (2.3) to "ON". Connect the device to mains again.

If the AT mode is active, the GSM module inside the ZDUE-GPRS-PLUS-VI can directly be controlled by AT-Befehl entered at the meter interface. By it the ZDUE-GPRS-PLUS-VI can for example be used as a GSM terminal adapter for data connections via the GSM network.

After pushing the service button while the ZDUE-GPRS-PLUS-VI is in the meter mode and switching back into the the AT mode, the meter inferface is setup to:

#### 19200 bit/s, 8N1

Swich into the meter mode to change the bitrate (eg. From 19200 bit/s to 9600 bit/s). Switch back into the AT mode.

If in meter mode after pushing the service nbutton another bitrate (start bit rate) is selected, this bitrate is also vald after switching into the AT mode

In AT-Modus always the character format 8N1 is used.

A remote configuration is not possible in AT mode.

To activate the automatic answer, please enter the AT commad ATS0=1.

#### **Attention**

Please take care, that the hardware handshake (RTS/CTS) of the terminal software needs to be switched off.

#### **Attention**

Do not modify in any case the baudrate of the GSM engine by AT command!

## **5.2 Meter Mode**

To enter the meter mode disconnect the device from mains and set the DIP switch 2.3) to "OFF". Connect the device to mains again.

In the meter mode the ZDUE-GPRS-PLUS-VI accepts automatically incoming calls from the central station and connects transparently the connected meters with the central station. The start bitrate at the meter interfaces is set by parameters to a fix value. The meter which communicates and the central station exchange directly the data, i.e. the ZDUE-GPRS-PLUS-VI just passes through the data between central station and meter.

If EN 62056-21 mode C is activated, the ZDUE-GPRS-PLUS-VI adapts the bitrate, but does not modify the data content.

The ZDUE-GPRS-PLUS-VI can be configured remotely via the GSM connection using configuration commands in accordance to DIN EN 62056- 21.

# **5.3 Controlling according to EN62056-1**

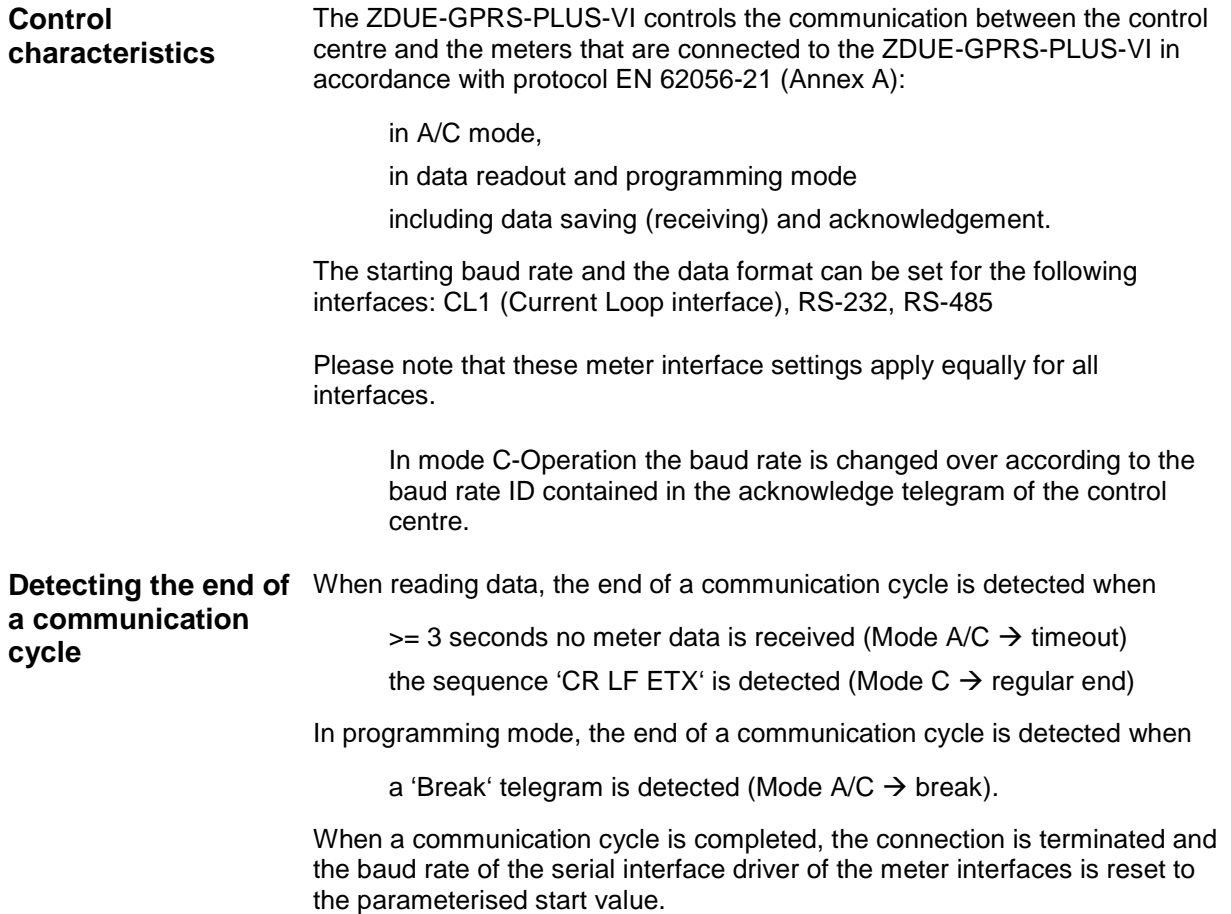

# **termination**

#### **Regular connection Termination of connection after transfer timeout:**

The ZDUE-GPRS-PLUS-VI terminates a regular data connection after the end of the transfer timeout. What this means is: For an existing connection, if no data transfer takes place between the control centre and the ZDUE-GPRS-PLUS-VI or the meters connected to the ZDUE-GPRS-PLUS-VI within the specified timeout (default: 99 seconds), then the ZDUE-GPRS-PLUS-VI terminates the connection.

#### **Termination of connection by the control centre:**

The control centre can itself terminate a connection at any time.

# **6 Configuration**

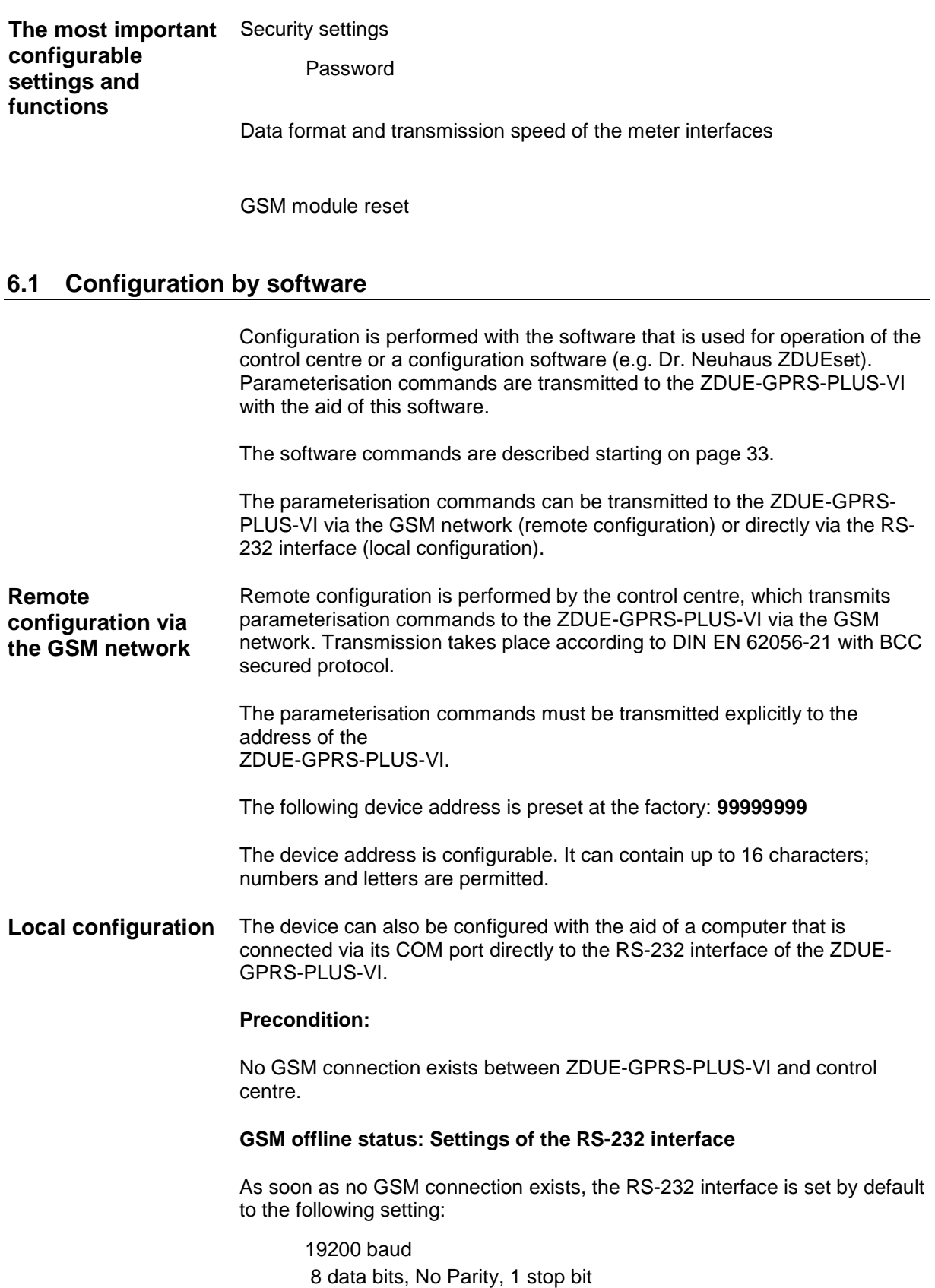

Make sure that on the configuration computer that is connected the settings of the COM port being used agree with this, and switch off all flow controls (hardware (RTS/CTS), XON-XOFF).

If the computer connected to the RS-232 interface transmits prompting telegrams with the device address of the ZDUE-GPRS-PLUS-VI (default: **99999999**), the ZDUE-GPRS-PLUS-VI responds exactly as if it received the prompting telegram from the remote control centre via the GSM network.

During local configuration via the RS-232 interface the ZDUE-GPRS-PLUS-VI does not accept any calls from the GSM network.

#### **GSM online status: Settings of the RS-232 interface**

As soon as a GSM connection is established, the RS-232 interface switches to the bitrate and data format being configured for the meter mode Factory default is::

300 bit/s, 7E1, Mode C

 $\supset$  The settings of the RS-232 interface for the GSM online status are configurable

#### **Attention**

Please note that the RS-232 interface is only used if something is connected to the current loop (it has at least one meter connected or a wire jumper between the two current loop terminals RTX- and RTX+). In this case the current loop LED must light up (see 2.1).

#### **6.2 Parameters**

The following table provides an overview of the basic parameter classes contained in the ZDUE-GPRS-PLUS-VI. These classes are assigned to numbers, which must also be specified in parameterisation commands.

![](_page_27_Picture_148.jpeg)

Parameters can only be written by writing a complete class (i.e. an offset and length must also be specified with '0000' in a parameterisation command).

When a class is expanded the new parameters must be appended in order to ensure downward compatibility.

Each parameter class includes a range that is reserved for possible expansions. Parameter expansions that are covered by these reserved ranges do not lead to any incompatibility between different firmware versions. If the expansion space is not sufficient, a new parameter class must be created. This likewise does not lead to any incompatibility, because a command to set/read this new parameter class from an older firmware will be acknowledged with ERROR. The reserved parameter ranges are filled in with '0' (0x30) during communication.

#### **6.3 Parameter classes**

In the following the parameters are sorted by classes and shown in the same way as their notation in parameterisation commands. The respective **factory configuration** is highlighted in **bold**. The specifications Offset, Len and Values (ASCII) have the following meanings

![](_page_28_Picture_183.jpeg)

## **6.3.1 Parameter class 54**

This class is implemented only for compatibility reasons. In other models it specifies the changeover times of the clock from summer time to standard time and from standard time to summer time. However, because the ZDUE-GPRS-PLUS-VI does not have a real-time clock, the parameter class 54 has no significance for operation of the ZDUE-GPRS-PLUS-VI. The parameters of this class are read-only.

# **6.3.2 Parameter class 79**

This class describes the general operating parameters of the ZDUE-GPRS-PLUS-VI. It is defined as an open class, i.e. data sets that are longer than what is defined here are accepted. The non-specified values are ignored in evaluation by the device. When the parameters are read only the specified values are output.

Length of the class 79 data set: 124 bytes

![](_page_28_Picture_184.jpeg)

![](_page_29_Picture_251.jpeg)

![](_page_30_Picture_219.jpeg)

l

 $1$  In the reception path the ZDUE-GPRS-PLUS-VI evaluates all characters in the data format 7N. This applies to Mode C monitoring and the addressing and communication with the ZDUE-GPRS-PLUS-VI (address "99999999"). The set data format is used in the transmission path to the control centre (regardless of the application interface). A consequence of this function is that it does not matter for the parameterisation of the ZDUE-GPRS-PLUS-VI which data format is set at the control centre or in the modem.

 $^{2}$  As long as the device has the status "PIN without errors", the PIN is changed accordingly both in the device and on the SIM. The change is performed in service operation immediately after the transfer command for parameters. In CSD operation the PIN is saved on the SIM and in the device immediately after it is applied. The new PIN is saved in the device parameters only after the PIN has been successfully changed on the SIM.

# **6.4 Register data set of the ZDUE-GPRS-PLUS-VI**

# **6.4.1 General**

The ZDUE-GPRS-PLUS-VI contains a short set for register data. Output is made using the DIN EN62056-21 protocol. The register data set is structured according to the following table.

![](_page_31_Picture_126.jpeg)

The register data set of the ZDUE-GPRS-PLUS-VI receives the values for time and date that have previously been written with the corresponding set command. If no time or no date has been set yet, or if the device was deenergised, then "0000000" is output as the time and/or date respectively.

Example: Accounting data of the ZDUE-GPRS-PLUS-VI

![](_page_31_Picture_127.jpeg)

T

l

 $^3$  This register is only relevant for GPRS operation in the ZDUE-GPRS-PLUS-VI (see Section 7.4.4). If the ZDUE-GPRS-PLUS-VIis not operated in GPRS mode, it does not contain any value (empty brackets). If the ZDUE-GPRS-PLUS-VI is operated in GPRS mode, but it has not received any IP address from the provider, then the register is given the value "000.000.000.000".

#### **6.4.2 Format of the error status**

The value is the hexadecimal representation of a 32-bit number that is composed of the following status bits (in brackets is the bit no. in the operation status word, see the section Status commands):

![](_page_32_Picture_132.jpeg)

# **6.5 Communication commands according to DIN EN 62056-21**

The following sections document the commands supported by the ZDUE-GPRS-PLUS-VI. The data set elements it contains are described in the following.

The command descriptions use symbolic data set elements (e.g. for time stamps). Their structure is the same for all command categories.

1. Time stamp ZS7: yhhmmss

![](_page_32_Picture_133.jpeg)

![](_page_32_Picture_134.jpeg)

3. Set password: String with max. 16 characters, with the exception of the character '(', ')', '/', '!' or empty string

2. Time DS7:

# **6.5.1 Error messages**

In unusual circumstances the ZDUE-GPRS-PLUS-VI answers a command with an error message: <STX>(ERRORnn)<ETX><BCC>

The following error numbers 'nn' can be generated by the ZDUE-GPRS-PLUS-VI in this case:

![](_page_33_Picture_132.jpeg)

# **6.5.2 Set password**

For the execution of various commands, the transfer of a set password (as a 2nd data set) is necessary. Depending on the parameterisation, the following cases can arise in communication between ZDUE-GPRS-PLUS-VI and control centre:

 No set password parameterised in the ZDUE-GPRS-PLUS-VI (string  $length = 0$ :

In this case the ZDUE-GPRS-PLUS-VI will not perform any evaluation of the transmitted set passwords (all password-protected commands can be executed!).

In this case, the request to transmit the password (P0 operand) when programming mode is activated may be answered with the password command (P1 command, password as desired). The control centre can, however, alternatively also continue the communication with the transfer of a different permissible VDEW command.

 Set password parameterised in the ZDUE-GPRS-PLUS-VI (default: '00000000')

All of the passwords transmitted by the control centre must be the same as the ones that were parameterised, otherwise the communication will be terminated by the ZDUE-GPRS-PLUS-VI by means of a break command. The request to transmit the password (P0 operand) when programming mode is activated must be answered with the password command (P1 command). The direct transmission of a different VDEW command is not permitted.

## **6.5.3 Parameterisation commands**

The setting and reading of the parameters is performed via W1/R3 commands (ASCII-coded characters).

The **class** is used to select the individual parameter segments; the command parameters **'offset'** and **'length'** can in general be used to access individual parameter or parameter ranges. This is, however, not supported by the ZDUE-GPRS-PLUS-VI; the classes can only be read or written completely ('offset' and 'length' of the class equal to '0000').

![](_page_34_Picture_177.jpeg)

 After this command is carried out, the data are initially stored in the volatile memory of the ZDUE-GPRS-PLUS-VI. In order to transfer them to nonvolatile memory, the parameter transfer command **W1P01**() (see Section 6.5.4) must be executed.

![](_page_35_Picture_168.jpeg)

# **6.5.4 Parameter transfer command**

 In order for newly written parameters to be transferred at a specific point in time, the following command is defined.

Executing this command causes the data of the previously transmitted command "Write class" to be transferred to the non-volatile memory. The old parameters remain active before this command is executed.

If the data are read before transfer by means of this command, the old values will be output!

The transmission of a break deletes the data set temporarily in the device via class write commands. This way faulty "Write class" commands can be undone, so long as the W1 command defined here has not been transmitted. Moreover, the temporary data are discarded by a disconnect or the occurrence of an inactivity timeout.

Command format: <SOH>**W1**<STX>**P01**()(set password)<ETX><BCC>

# **6.5.5 Time/date commands**

 The time and date commands have no function in the ZDUE-GPRS-PLUS-VI. They are implemented for reasons of compatibility with other devices and control centre programs.

The reading of the time and/or date from the ZDUE-GPRS-PLUS-VI makes available the values that were written to the device previously with the commands Set time and/or Set date. These data are saved in the device only in volatile memory, and thus are no longer available after the power supply is disconnected.

If no time is set, "0000000" is returned as the time; if no date is set, "0070101".

#### **Setting the time:**

![](_page_36_Picture_115.jpeg)

#### **Setting the date:**

![](_page_36_Picture_116.jpeg)

#### **Reading the time:**

![](_page_36_Picture_117.jpeg)

Reply format: <STX>0.9.1(ZS7)<ETX><BCC>

#### **Reading the date:**

Command format: <SOH>**R5**<STX>**0.9.2**()<ETX><BCC>

Reply format: <STX>0.9.2(DS7)<ETX><BCC>

## **6.5.6 Status commands**

 Events and error messages are recorded in an "operation status word" in the ZDUE-GPRS-PLUS-VI. This is stored in volatile RAM, and is thus lost in the event of a power failure. The status word can be read from the device in order to determine the current operating status.

![](_page_37_Picture_179.jpeg)

Additional status information that can be read from the ZDUE:

GSM field strength

GSM network operator ID (e.g. 26201 for T-Mobile)

GSM location area ID

GSM cell ID

 IMEI (International Mobile station Equipment Identity): Serial number of the GSM module

 IMSI (International Mobile Subscriber Identity): ID number of the SIM card

 These value are queried from the ZDUE-GPRS-PLUS-VI via service command (see 6.5.7).

 The ZDUE-GPRS-PLUS-VI enables the reading and resetting of the status word. During reading the highest-value bit is transmitted first; each bit is represented by an ASCII character '0' or '1'.

#### **Read status word:**

![](_page_37_Picture_180.jpeg)

Example: Bit 8 (power return) is set in the status word.

- LS /?99999999!<CR><LF>
- LS <CR><LF>
- ZDUE /ABB61KGL923390R0003<CR><LF>
- LS <ACK>061<CR><LF>
- ZDUE <SOH>P0<STX>(00000001)<ETX><BCC>
- LS <SOH>P1<STX>(00000000)<ETX><BCC><CR><LF>
- ZDUE <ACK>
- LS <SOH>R3<STX>S70()<ETX><BCC><CR><LF>
- ZDUE <STX>S70(0000000100000000)<ETX><BCC>
- LS <SOH>B0<ETX><BCC><CR><LF>

#### **Reset the status word:**

Command format: <SOH>**W1**<STX>**S70()**<ETX><BCC>

#### **6.5.7 Service commands**

# W1 commands: **Reset parameters to factory configuration:**

This command is used to load the factory parameters. All customer-specific settings are overwritten.

Command format: <SOH>**W1**<STX>**S98( )**<ETX><BCC>

 The overwritten parameters are saved in non-volatile memory. The device is then automatically rebooted.

 This command is also permitted via the network (GSM interface, GPRS).

 This command is executed immediately after receipt (without transmitting an additional break).

 The manufacturer passwords and the manufacturer device addresses are not reset by this command.

#### **Remote reset of the ZDUE-GPRS-PLUS-VI**

This command provokes a warm restart of the device. The command leads to a watchdog reset followed by a restart of the firmware. No changes are made to the parameters.

Command format: <SOH>W1<STX>S92() (<set password>)<ETX> <BCC>

Response: <ACK>

This command is also permitted via the GSM interface

## **Write PIN**

![](_page_39_Picture_111.jpeg)

## **Read position of the DIP switch/parameter status**

Command format: <SOH>**R3**<STX>**S96(15)**<ETX><BCC>

Reply (example): <STX>S96(15)(ccccp)<ETX><BCC>

The parameters have the following meaning here:

![](_page_40_Picture_112.jpeg)

This command is also permitted for the GSM interface.

#### **Read GSM operating/module parameters:**

![](_page_40_Picture_113.jpeg)

The parameters have the following meaning here:

![](_page_40_Picture_114.jpeg)

This command is also permitted for the GSM interface.

Example (reply): <STX>S65(075)(26202)(019B)(6434)(35704200045977 7) (262023800175922)<ETX>

## **Read unique serial number**:

![](_page_41_Picture_50.jpeg)

This command is also permitted for the GSM interface.

# **7 GPRS Modes**

In GPRS mode it is possible, as an alternative to communication via CSD, to establish a data connection via the GPRS network to the ZDUE-GPRS-PLUS-VI and the meters connected to it.

In this case the ZDUE-GPRS-PLUS-VI functions as an IP server to which an IP connection must be established from a client (e.g. a control centre).

#### **Attention**

In order to be able to operate the ZDUE-GPRS-PLUS-VI in GPRS mode, a SIM card enabled for GPRS must be used. Please consult your GSM provider if necessary.

# **7.1 Configuration**

![](_page_42_Picture_128.jpeg)

## **7.2 Behaviour for the GPRS dial-in**

Provided that the parameterisation is correct, normally the device dials into the GPRS network automatically and then sets up the IP server, so long as GPRS mode is activated in class 82.

For example, faults in the GSM network or at the GPRS provider can cause the log-in and dial-in attempts of the ZDUE-GPRS-PLUS-VI to fail. To prevent the device from trying to establish a connection to the GPRS network continuously (and in some cases incurring costs in the process), the ZDUE-GPRS-PLUS-VI possesses two timers and a counter that can be used to control its behaviour in the event of such faults. These parameters are contained in parameter class 82 (see 7.4.3):

- Counter: Number of dialling attempts to GPRS service before module reset
- Timer 1: Connection timeout for a failed GPRS login attempt
- Timer 2: Waiting time after x failed GPRS login attempts

Here the ZDUE-GPRS-PLUS-VI proceeds in two steps. If a GPRS login attempt fails, the number of login attempts defined in Counter are repeated at certain intervals (Timer 1), until Timer 2 elapses, after which the device carries out a module reset and the login process starts again from the beginning.

![](_page_43_Figure_8.jpeg)

# **7.3 GPRS Access Parameter (Parameter classes 60 and 61)**

The provider-specific GPRS access parameters for two different network operators can be saved in parameter classes 60 and 61. Based on the IMSI of the inserted SIM card, the firmware automatically detects the GSM Net ID (first 5 digits of the IMSI) of the relevant provider and searches for this GSM Net ID in parameter classes 60 and 61. When they are found, the parameters contained in the corresponding class are used.

In the factory configuration these two classes are assigned with the GPRS access parameters from T-Mobile (class 60) and Vodafone (class 61).

Length of the class 6<sup>\*</sup> data sets: 327 bytes each

#### **Factory configuration:**

The factory configuration of **class 60 (C60)** and **class 61 (C61)** is shown in **bold**.

Both parameter classes include a range that is reserved for possible expansions. Parameter expansions that are covered by these reserved ranges do not lead to any incompatibility between different firmware versions. If the expansion space is not sufficient, a new parameter class must be created. This likewise does not lead to any incompatibility, because a command to set/read this new parameter class from an older firmware will be acknowledged with ERROR. The reserved parameter ranges are filled in with '0' (0x30) during communication.

![](_page_44_Picture_247.jpeg)

![](_page_45_Picture_97.jpeg)

## **7.4 GPRS-/IP-Server mode**

![](_page_46_Picture_135.jpeg)

![](_page_46_Figure_3.jpeg)

## **Attention**

In order to establish in GPRS mode an IP connection to the ZDUE-GPRS-PLUS-VI from a client, the IP address of the ZDUE-GPRS-PLUS-VI must be known to the client. For this reason it is advisable to use a SIM card with an assigned fixed IP address.

![](_page_47_Picture_159.jpeg)

![](_page_48_Picture_127.jpeg)

network individual data packets may take quite a bit longer to arrive, i.e. up to several seconds.

This can also lead to problems when time-critical control centre software is used if it expects replies within a certain time after commands are sent out.

# **7.4.1 Access protection**

The ZDUE-GPRS-PLUS-VI in GPRS mode accepts exactly one active IP connection at a time. If there is already an active IP connection to the ZDUE-GPRS-PLUS-VI, further connection requests are rejected by the device.

Furthermore, the ZDUE-GPRS-PLUS-VI offers the possibility of regulating the group of authorised clients. Two different mechanisms can be activated independently of each other for this purpose:

![](_page_49_Picture_106.jpeg)

# **7.4.2 Function indicators**

In the GPRS mode, the function indicators behave the same as in the CSD mode; A existingTCP/IP connection is not indicated.

# **7.4.3 Parameters**

The following table provides an overview of the parameter classes contained in the ZDUE-GPRS-PLUS-VI additionally for GPRS mode.These classes are assigned to numbers, which must also be specified in parameterisation commands.

![](_page_49_Picture_107.jpeg)

Parameters can only be written by writing a complete class (i.e. an offset and length must also be specified with '0000').

## **Parameter class 82**

Length of the class 82 data set: 208 bytes

**Factory configuration:** The factory configuration of **class 82** is shown in **bold**.

This class describes the GPRS parameters of the ZDUE-GPRS-PLUS-VI. The class is defined as an open class, i.e. data sets that are longer than what is defined here are accepted. The non-specified values are ignored in evaluation by the device. When the parameters are read only the specified values are output.

| <b>Class 82/Parameters</b>                         | <b>Offset</b> | Len          | <b>Values (ASCII)</b>     | <b>Description</b>                                                                                 |
|----------------------------------------------------|---------------|--------------|---------------------------|----------------------------------------------------------------------------------------------------|
| <b>GPRS</b> function is active                     | $\Omega$      | 1            | '0' or '1'                | '0': GPRS function is switched<br>off<br>'1': GPRS function is switched<br>on<br>Def.: $0^{\circ}$ |
| Server port 1 at which the<br>device receives data | 1             | 5            | 5 characters<br>$'0'$ '9' | Port number at which the server<br>'listens'<br>Def.: '26864'                                      |
| Server port 2 at which the<br>device receives data | 6             | 5            | 5 characters<br>$'0'$ '9' | Port number at which the server<br>'listens'<br>Def.: '00000' <sup>4</sup>                         |
| Check source IP of the<br>communication            | 11            | 1            | $'0'$ or $'1'$            | '0': IP checking is switched off<br>'1': IP checking is switched on<br>Def.: $'0'$                 |
| Check source port of the<br>communication          | 12            | $\mathbf{1}$ | '0' or '1'                | '0': Port checking is switched off<br>'1': Port checking is switched on<br>Def.: '0'               |
| Source IP no. 1 for permitted<br>access            | 13            | 15           | '0'  '9' and '.'          | Source IP of a potential<br>communication partner<br>Def.: '000.000.000.000' <sup>5</sup>          |
| Source port no. 1 for permitted<br>access          | 28            | 5            | 5 characters<br>$'0'$ '9' | Source port of a potential<br>communication partner<br>Def.: '00000' <sup>6</sup>                  |
| Source IP no. 2 for permitted<br>access            | 33            | 15           | '0'  '9' and '.'          | Source IP of a potential<br>communication partner<br>Def.: '000.000.000.000'                       |
| Source port no. 2 for permitted<br>access          | 48            | 5            | 5 characters<br>$'0'$ '9' | Source port of a potential<br>communication partner<br>Def.: '00000'                               |

 $<sup>4</sup>$  If a '00000' is defined for the server port, the server function is not activated. The second port</sup> number is not supported at present. It should be classified as a reserve.

l

 $<sup>5</sup>$  If checking of the source IP is activated, the source IP of the external communication partner must</sup> match completely.

 $<sup>6</sup>$  If checking of the source port is activated, the source port of the external communication partner</sup> must match completely.

| <b>Class 82/Parameters</b>                | <b>Offset</b> | Len            | <b>Values (ASCII)</b>     | <b>Description</b>                                                                                                    |
|-------------------------------------------|---------------|----------------|---------------------------|----------------------------------------------------------------------------------------------------|
| Source IP no. 3 for permitted<br>access   | 53            | 15             | '0'  '9' and '.'          | Source IP of a potential<br>communication partner<br>Def.: '000.000.000.000'                                                            |
| Source port no. 3 for permitted<br>access | 68            | 5              | 5 characters<br>$'0'$ '9' | Source port of a potential<br>communication partner<br>Def.: '00000'                                                                    |
| Source IP no. 4 for permitted<br>access   | 73            | 15             | '0'  '9' and '.'          | Source IP of a potential<br>communication partner<br>Def.: '000.000.000.000'                                                            |
| Source port no. 4 for permitted<br>access | 88            | 5              | 5 characters<br>$'0'$ '9' | Source port of a potential<br>communication partner<br>Def.: '00000'                                                                    |
| Source IP no. 5 for permitted<br>access   | 93            | 15             | $'0'$ '9' and '.'         | Source IP of a potential<br>communication partner<br>Def.: '000.000.000.000'                                                            |
| Source port no. 5 for permitted<br>access | 108           | 5              | 5 characters<br>$'0'$ '9' | Source port of a potential<br>communication partner<br>Def.: '00000'                                                                    |
| Connection test via ping<br>activated     | 113           | $\mathbf{1}$   | '0' or '1'                | '0': Ping function is switched off<br>'1': Ping function is switched on <sup>7</sup><br>Def.: '0'                                       |
| Time interval for ping test in<br>minutes | 114           | $\overline{4}$ | '0000' to '9999'          | A cyclical ping is performed on<br>one or more URLs in the<br>specified cycle.<br>Def.: '0030'                                          |
| IP address 1 for ping test                | 118           | 15             | '0'  '9' and '.'          | Destination IP of a potential<br>communication partner for a<br>ping <sup>8</sup><br>e.g.: '062.109.255.003'<br>Def.: '000.000.000.000' |
| IP address 2 for ping test                | 133           | 15             | '0'  '9' and '.'          | Destination IP of a potential<br>communication partner for a<br>ping<br>e.g.: '062.109.255.003'<br>Def.: '000.000.000.000'              |
| IP address 3 for ping test                | 148           | 15             | '0'  '9' and '.'          | Destination IP of a potential<br>communication partner for a<br>ping<br>e.g.: '062.109.255.003'<br>Def.: '000.000.000.000'              |
| IP address 4 for ping test                | 163           | 15             | '0'  '9' and '.'          | Destination IP of a potential<br>communication partner for a<br>ping<br>e.g.: '062.109.255.003'<br>Def.: '000.000.000.000'              |

 $7$  No ping monitoring function is implemented at present

l

<sup>&</sup>lt;sup>8</sup> No ping monitoring function is implemented at present

![](_page_52_Picture_141.jpeg)

# **7.4.4 Register data set in GPRS mode**

#### **General**

The register data set in GPRS mode is the same as in CSD mode. When GPRS mode is activated, the IP address currently assigned to the device is output in register 129-72:23.7.0 (see also Section 6.4)

![](_page_53_Picture_101.jpeg)

#### **Format of the error status**

The error status format is described in Section 6.4.2.

# **7.4.5 Communication commands according to DIN EN 62056-21**

The ZDUE-GPRS-PLUS-VI in GPRS mode supports the same communication commands as in CSD mode. There are also GPRS-specific commands; these are listed in the following.

## **Parameterisation commands**

The three parameter classes 60, 61 and 82 additionally contained in the ZDUE-GPRS-PLUS-VI for GPRS mode are configured according to the parameterisation of the ZDUE-GPRS-PLUS-VI standard classes (see 6.5.3) and saved to non-volatile memory in the device using the parameter transfer command (see 6.5.4).

# **Service commands**

![](_page_54_Picture_84.jpeg)

 When GPRS mode is deactivated this command is unknown and will be rejected with an error message:

Reply in case of error: <ETX>(ERROR01)<ETX><BCC>

## **7.5 GPRS-IP-Telemetry mode**

#### **Attention**

To use the GPRS-/IP-Telemetry funktion of ZDUE-GPRS-PLUS-VI it is required, that the GPRS mode in parameter class 70 is activated. This setting takes priority over the GPRS-/IP server mode (parameter class 82)

#### **By default the GPRS-IP-Telemetry mode is NOT activated.**

 In GPRS-IP-Telemetry mode, as soon as a connection to internet or intranet via GPRS is available, the ZDUE-GPRS-PLUS-VI establishes an IP telemetry connection in accordance to E DIN 43863-4 to a selected IP-T master. Therefore a corresponding account must be configured at the IP-T master (e.g. Dr. Neuhaus TAINY SwitchingCenter V3). The login is made by using login name and password.

#### **GPRS-IP-Telemetry mode**

![](_page_55_Figure_7.jpeg)

 The control station is also connected to the IP-Telemetry master. All the communication between control station and ZDUE-GPRS-PLUS-VI is transferred via the IP-Telemetry master.

The ZDUE-GPRS-PLUS-VI provides the opportunity to define a secondary IP-Telemetry master. If the connection to an IP-Telemetry master cannot be established (e.g. master not reachable) or is refused by the master (e.g. invalid user name/password combination), the other master can be used as an alternative by the ZDUE-GPRS-PLUS-VI.

The primary and secondary IP-Telemetry master may also reject a login attempt for load balancing reasons, provided this service is activated within the respective TAINY SwitchingCenter. In this case the rejecting IP-Telemetry master reroutes the ZDUE-GPRS-PLUS-VI by sending the IP address of an alternative IP-Telemetry master to the device. This IP address is independent from the server settings of the ZDUE-GPRS-PLUS-VI.

## **7.5.1 Function indicators**

In the GPRS-IP-Telemetry mode, the function indicators behave the same as in the CSD mode; An existing IP-Telemetry connection is not indicated.

# **7.5.2 GPRS/IP-Telemetry connection setup**

![](_page_56_Figure_2.jpeg)

Counter: Parameter class 70 - Number of login attempts Timer 1: 15 sec. constant

Timer 2: Parameter class 78 – Delay time between connection attempts

# **7.5.3 Parameter**

The following table provides an overview of the parameter classes contained in the ZDUE-GPRS-PLUS-VI additionally for GPRS-IP-Telemetry mode. These classes are assigned to numbers, which must also be specified in parameterisation commands.

![](_page_56_Picture_149.jpeg)

Parameters can only be written by writing a complete class.

# **Parameter class 70 - GPRS: IP-Telemetry client**

 This parameter class contains the general parameters for the GPRS-IP-Telemetry mode.

![](_page_57_Picture_244.jpeg)

# **Parameter class 76 - GPRS: IP-Telemetry-Client (2nd IP-T master)**

 This parameter class contains parameters required to log in to a second IP-Telemetry master.

![](_page_58_Picture_229.jpeg)

#### **Parameter class 78 – Delay parameter**

 This parameter class defines the reconnect (GPRS) and the login behaviour (IP-T master) of the ZDUE-GPRS-PLUS-VI.

![](_page_58_Picture_230.jpeg)

# **7.5.4 Register data set in GPRS mode**

## **General**

As being described in Section 7.4.4.

#### **Format of the error status**

The error status format is described in Section 6.4.2.

# **7.5.5 Communication commands according to DIN EN 62056-21**

The ZDUE-GPRS-PLUS-VI in GPRS-IP-Telemetry mode supports the same communication commands as in CSD mode. There are also GPRS-specific commands; these are listed in the following.

#### **Parameterisation commands**

The three parameter classes 70, 76 and 78 additionally contained in the ZDUE-GPRS-PLUS-VI for GPRS-IP-Telemetry mode are configured according to the parameterisation of the ZDUE-GPRS-PLUS-VI standard classes (see 6.5.3) and saved to non-volatile memory in the device using the parameter transfer command (see 6.5.4).

#### **Service commands**

![](_page_59_Picture_117.jpeg)

Example (reply): <STX>S96(12)(172.20.233.0)()()(139.007.030.125)(139. 007.030.126)<ETX><BCC>

This command is also permitted via the GSM interface.

 When GPRS mode is deactivated this command is unknown and will be rejected with an error message:

Reply in case of error: <ETX>(ERROR01)<ETX><BCC

# **8 Technical data**

# **Power supply:**

![](_page_61_Picture_183.jpeg)

## **GSM interface:**

![](_page_61_Picture_184.jpeg)

#### **Meter interfaces:**

![](_page_61_Picture_185.jpeg)

## **Galvanic insulation:**

![](_page_61_Picture_186.jpeg)

# **Environmental conditions:**

![](_page_61_Picture_187.jpeg)

# **Housing:**

![](_page_62_Picture_140.jpeg)

# **Inspections/Approvals:**

![](_page_62_Picture_141.jpeg)